# **UNIDAD V SÍNTESIS DE MECANISMOS**

# **5.1 INTRODUCCIÓN A LA SÍNTESIS DE MECANISMOS.**

El término síntesis cinemática se refiere al diseño o creación de un mecanismo para obtener un conjunto deseado de características de movimiento. Se tienen cuatro tipos de síntesis.

- a. Síntesis cualitativa.
- b. Síntesis de tipo.
- c. Síntesis cualitativa o analítica.
- d. Síntesis dimensional.

**Síntesis cualitativa.-** Se refiere a la creación de soluciones potenciales en ausencia de un algoritmo bien definido que configure o pronostique la solución.

**Síntesis de tipo.-** Se refiere a la definición del tipo apropiado de mecanismo mejor adaptado al problema, y es una forma de síntesis cualitativa. Acá la tarea requiere algo de experiencia y conocimiento de los diversos tipos de mecanismos que se presentan y que también pueden ser factibles desde el punto de vista de funcionamiento y manufactura.

**Síntesis cualitativa o analítica.-** Se refiere a la generación de una o más soluciones de un tipo particular que se sabe son adecuadas para el problema, y es de más importancia, uno para el cual está definido un algoritmo de síntesis. Este tipo de solución se puede cuantificar, ya que hay un conjunto de ecuaciones que darán una respuesta numérica.

**Síntesis dimensional.-** Consiste en determinar las dimensiones (longitudes) de los eslabones necesarios para realizar los movimientos deseados, y puede ser una forma de síntesis cuantitativa, si se define un algoritmo para el problema particular, pero puede ser una forma de síntesis cualitativa si hay más variables que ecuaciones.

# **5.2 GENERACIÓN DE FUNCIONES.**

**Generación de función.-** Se define como la correlación de un movimiento de entrada, con un movimiento de salida en un mecanismo. Un generador de función (o de funciones) es, conceptualmente, una **"caja negra"** que suministra una salida predecible, en respuesta a una entrada conocida.

**Generación de trayectoria.-** Se define como el control de un **punto** en el plano, tal que siga alguna trayectoria prescrita. Esto se logra por lo menos con cuatro barras, en donde un punto en el acoplador describe la trayectoria deseada. Algunas curvas de acoplador se pueden consultar en algún Atlas y bibliografía complementaria. Es importante notar que no es importante controlar la orientación del eslabón que contiene el punto de interés.

**Generación de movimiento.-** Se define como el control de una **línea** en el plano, tal que asume algún conjunto prescrito de posiciones secuenciales. Aquí es importante la orientación del eslabón que contiene la línea. Este es el problema más general que la generación de trayectoria, y de hecho, esta generación es un subconjunto de la generación de movimientos

### **5.3 DISEÑO GRAFICO Y ANALÍTICO DE UN MECANISMOS DE CUATRO BARRAS ARTICULADAS COMO UN GENERADOR DE FUNCIONES. Síntesis dimensional (método gráfico).**

Como ya se comentó, este tipo de síntesis consiste en la determinación de las longitudes de los eslabones necesarios para efectuar los movimientos deseados. Se supone que mediante la síntesis de tipo, se ha determinado que un eslabonamiento es la solución más apropiada al problema. Hay muchas técnicas para realizar esta tarea de síntesis dimensional de un eslabonamiento de cuatro barras. Los métodos más sencillos y rápidos son gráficos. Funcionan bien hasta para tres posiciones de diseño, más allá, es necesario un enfoque de síntesis analítica. La herramienta para el método grafico son: un compás, un transportador de ángulos y una regla.

### **Generación de movimiento con mecanismos de cuatro eslabones.**

#### **SÍNTESIS DE DOS POSICIONES.**

Esta se divide en dos categorías: **salida de balancín** (rotación pura) y **salida de acoplador** (movimiento complejo). La **salida de balancín** es más apropiada cuando se desea una manivelabalancín, de hecho es un **caso trivial de generación de función**, en el cual la función de salida se define como dos posiciones angulares del balancín. La **salida de acoplador** es más general, en el cual dos posiciones de una recta en el plano se definen como la salida. Esta solución con frecuencia conducirá a un doble balancín; este doble balancín de cuatro barras puede ser impulsado por motor mediante la adición de una **diada** (cadena de dos barras), que hace que el resultado final sea una cadena de seis barras de Watt.

#### **EJEMPLO 1. (Salida de balancín-Dos posiciones con desplazamiento angular. "Generación de función").**

Diseñe una manivela-balancín de cuatro barras para dar un giro de 45º de balancín, con igual tiempo hacia adelante y hacia atrás, a partir de una entrada de motor de velocidad constante.

### **Solución:**

- 1. Trace el eslabón de salida **O4B** en las dos posiciones extremas **B1** y **B2**, en una localización conveniente, tal que se genere el ángulo deseado de movimiento θ**4**.
- 2. Trace la cuerda **B1B2** y prolónguela en una dirección conveniente.
- 3. Seleccione un punto conveniente **O2** en la recta **B1B2** prolongada.
- 4. Bisecte el segmento **B1B2** y trace una circunferencia con ese radio alrededor de **O2**.
- 5. Designe las dos intersecciones de la circunferencia y de **B1B2**, como **A<sup>1</sup>** y **A2**.
- 6. Mida la longitud del acoplador como de **A1** a **B1**, o bien, de **A2** a **B2**.
- 7. Mida la longitud del eslabón **1**, de la manivela **2** y del balancín **4**.
- 8. Obtenga la condición de Grashof, si se trata de no Grashof, desarrolle de nuevo los pasos **3** a **8** con **O<sup>2</sup>** después de **O4**.
- 9. Elabore un modelo de cartulina del eslabonamiento y articúlelo para comprobar su función y sus ángulos de transmisión.

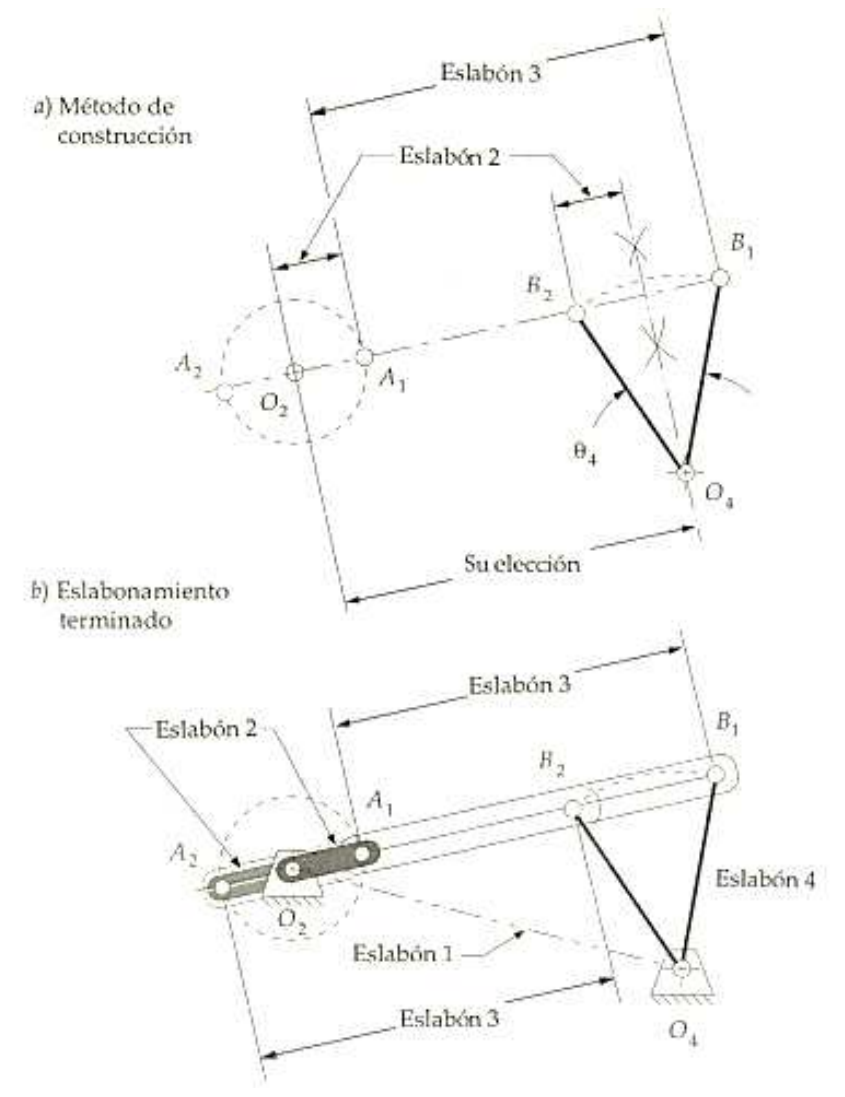

#### **EJEMPLO 2. (Salida de balancín-Dos posiciones con desplazamiento complejo. "Generación de movimiento").**

Diseñe un eslabonamiento de cuatro barras para mover un eslabón **CD** de la posición **C1D1** a la posición **C2D2**.

# **Solución:**

- 1. Trace el eslabón de salida **CD** en las dos posiciones deseadas, **C1D1** a la posición **C2D2**.
- 2. Trace líneas de construcción del punto  $C_1$  al  $C_2$ , y del punto  $D_1$  al  $D_2$ .<br>3. Bisecte las rectas  $C_1C_2$ , y  $D_1D_2$ , y prolonque sus mediatrices (bis
- 3. Bisecte las rectas **C1C2** y **D1D2**, y prolongue sus mediatrices (bisectrices perpendiculares) hasta la intersección **O4.** Tal punto se llama **Rotopolo**.
- 4. Seleccione un radio conveniente y trace un arco alrededor del Rotopolo hasta cortar las rectas **O4 C1** y **O4C2**. Marque tales intersecciones como **B1** y **B2**.
- 5. Efectúe los pasos **2** al **8** del **Ejemplo 1**.
- 6. Elabore un modelo de cartulina del eslabonamiento y articúlelo para comprobar su función y sus ángulos de transmisión.

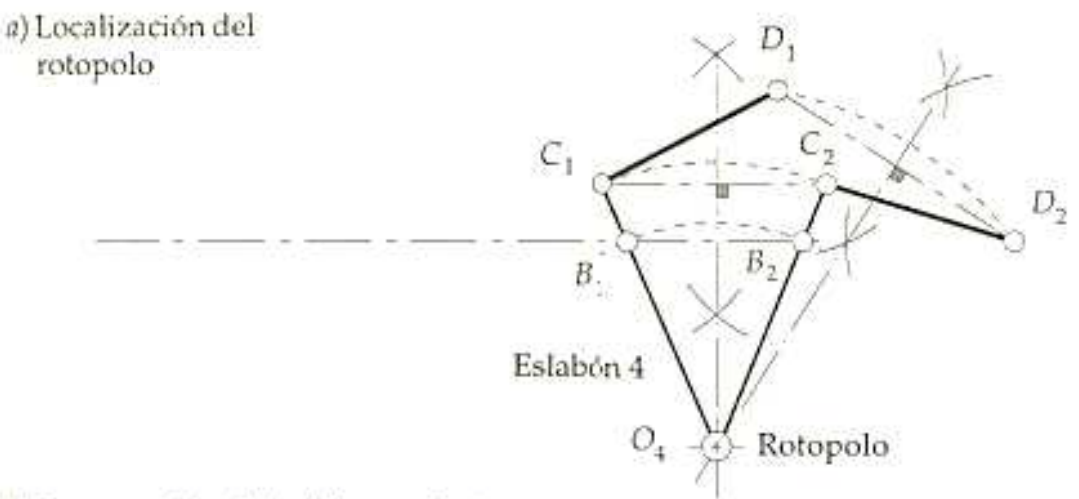

b) Construcción del eslabonamiento

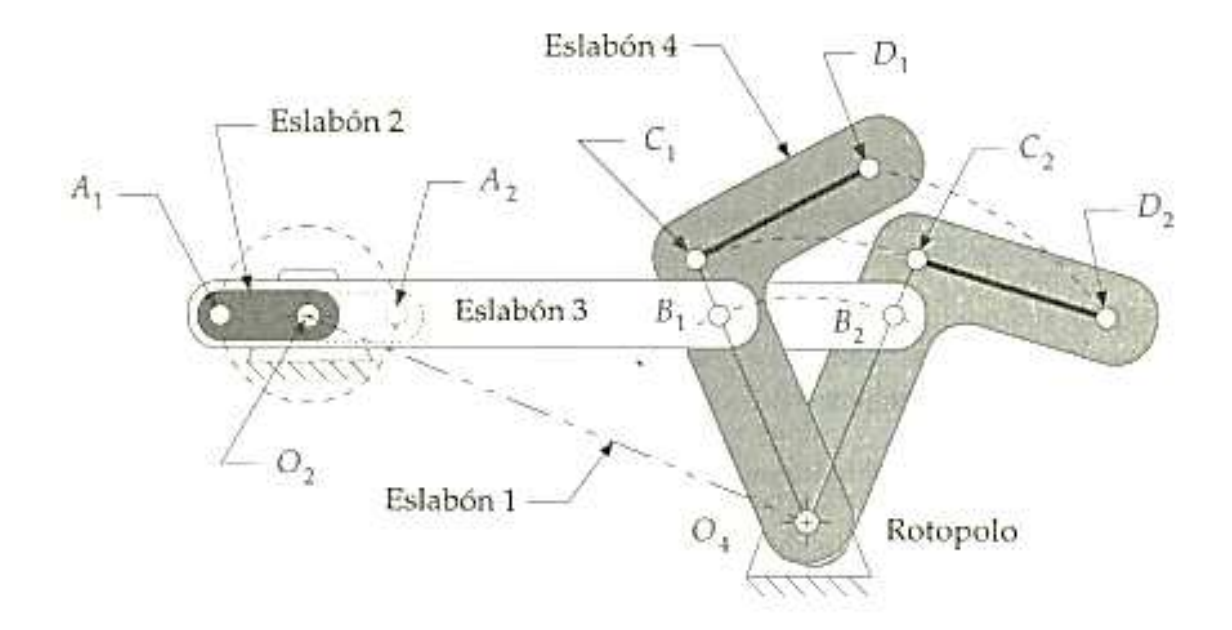

### **EJEMPLO 3. (Salida de acoplador-Dos posiciones con desplazamiento complejo. "Generación de movimiento").**

Diseñe un eslabonamiento de cuatro barras para mover un eslabón **CD** de la posición **C1D1** a la posición **C2D2** (con pivotes móviles en **C** y **D**).

## **Solución:**

- 1. Trace el eslabón de salida **CD** en las dos posiciones deseadas, **C1D1** a la posición **C2D2**.
- 2. Trace líneas de construcción del punto **C1** al **C2**, y del punto **D1** al **D2**.
- 3. Bisecte las rectas **C1C2** y **D1D2**, y prolongue sus mediatrices (bisectrices perpendiculares) en las direcciones convenientes. El **Rotopolo no** se usará en esta solución.
- 4. Seleccione un punto conveniente en cada bisectriz, como los pivotes fijos **O2** y **O4**, respectivamente.
- 5. Una **O2** con **C2**, y designe a este segmento como eslabón **2**. Una **O4** con **D1**, y llámelo eslabón **4**.
- 6. El segmento **C1D1** es el eslabón **3**, y el **O2C4** es el eslabón **1**.
- 7. Compruebe la condición de Grashof y, si no se satisface, repita los pasos **4** al **7**. Observe que cualquier condición de Grashof es potencialmente aceptable en este caso.
- 8. Elabore un modelo de cartulina del eslabonamiento y articúlelo para comprobar su función para asegurarse de que puede pasar de la posición inicial hasta la posición final, sin encontrar alguna posición límite (agarrotamiento).

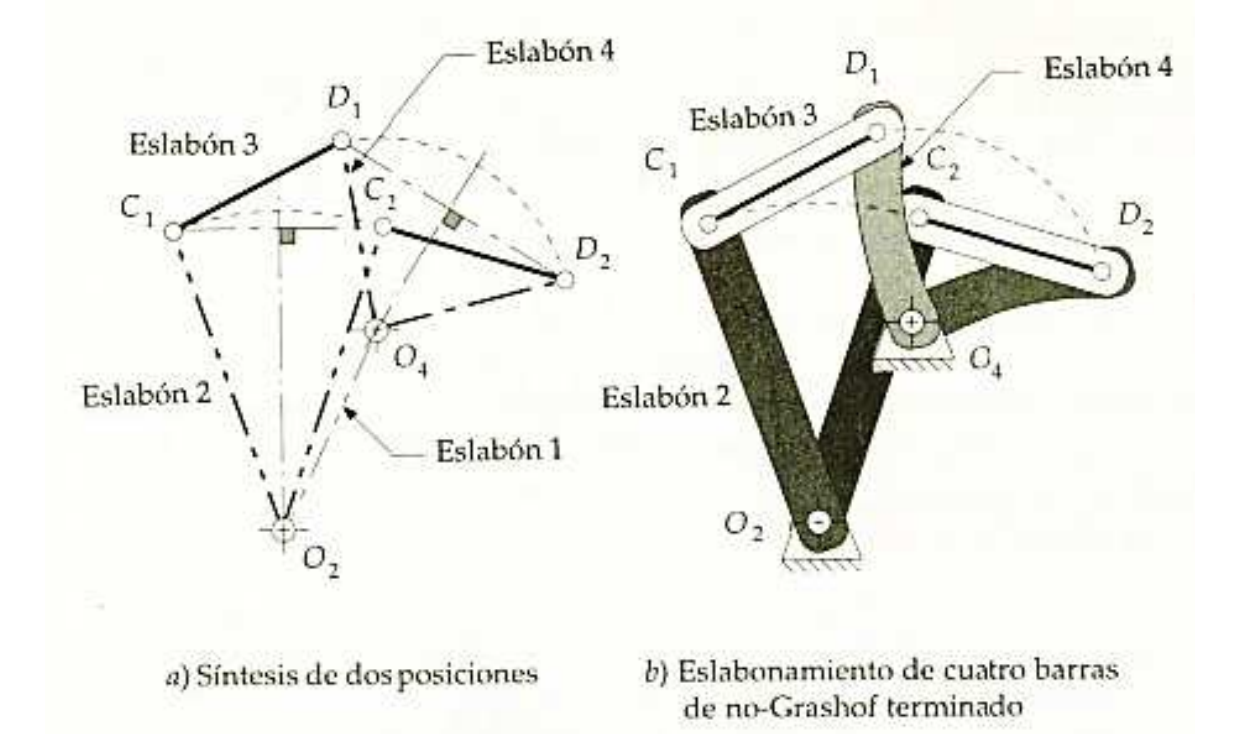

En este ejemplo se debe limitar el movimiento del eslabón **2** para estas dos posiciones de acoplador como extremos, son necesarios dos eslabones adicionales (**diada**). Tales elementos pueden diseñarse por el método que se muestra en el **Ejemplo 4** siguiente.

#### **EJEMPLO 4. (Salida de acoplador-Dos posiciones con desplazamiento complejo. "Generación de movimiento").**

Diseñe una diada para controlar y limitar los extremos de movimiento de la cadena de eslabones del **Ejemplo 3** a sus dos posiciones de diseño.

### **Solución:**

- 1. Seleccione un punto conveniente en el eslabón **2**. Observe que no necesita estar en la recta **O2C1**. Marque este punto como **B1**.
- 2. Trace un arco alrededor del centro **O2** y que pase por **B1**, para intersectar la recta correspondiente **O2B2** en la segunda posición del eslabón **2**. Designe este punto como **B2**. La cuerda **B1B2** proporciona el mismo problema que el **Ejemplo 1**.
- 3. Siga los pasos **2** al **9** del **Ejemplo 1**, para completar el eslabonamiento, excepto al agregar los eslabones **5** y **6**, y el centro **O6**, en vez de los eslabones **2** y **3**, y el centro **O2**. El eslabón **6** será la manivela impulsora. La subcadena de cuatro barras de eslabones **O6**, **A1**, **B1**, **O2**, debe ser una manivela-balancín de Grashof.

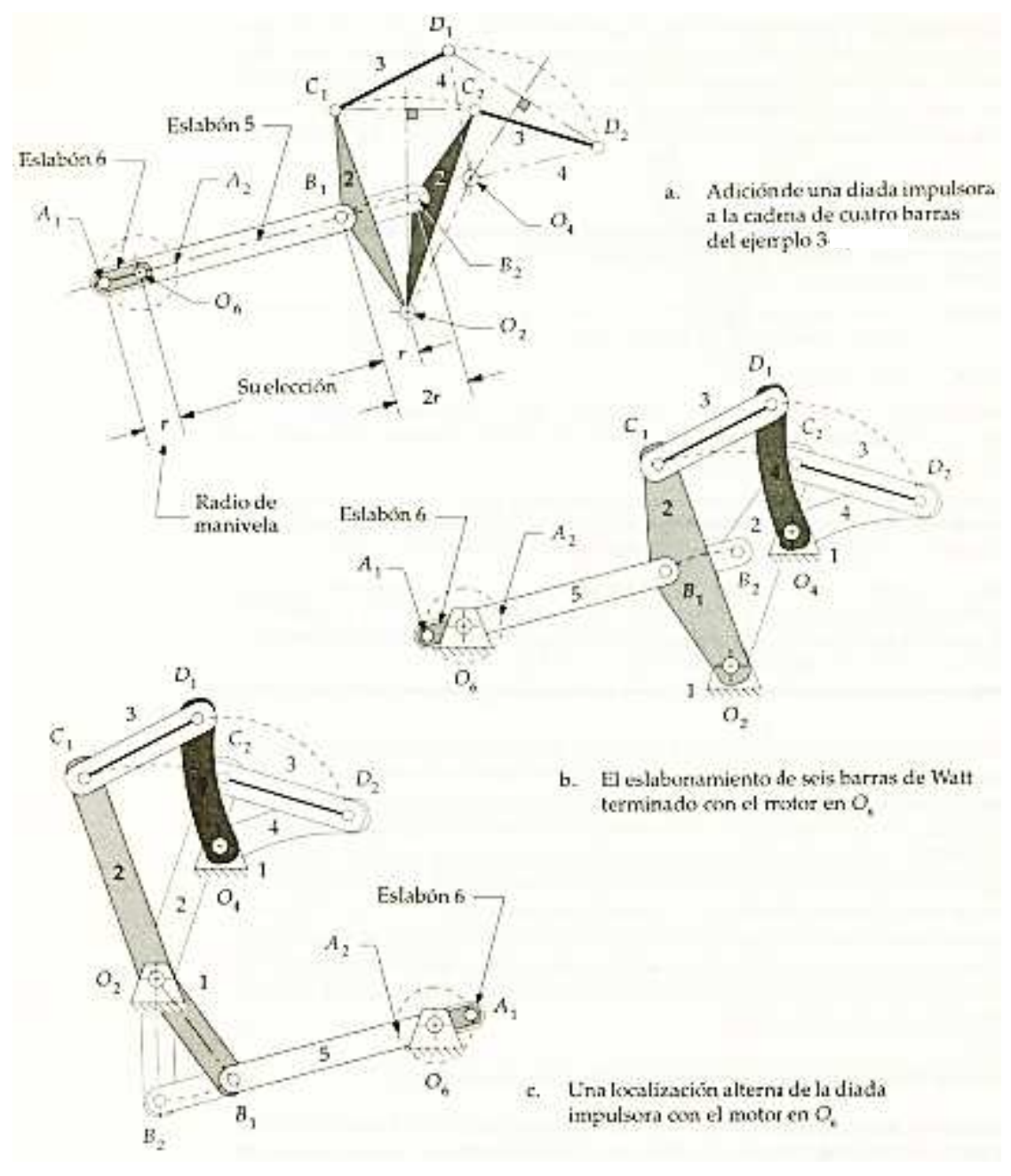

# **SÍNTESIS DE TRES POSICIONES.**

### **a.-) Pivotes móviles especificados:**

La síntesis de tres posiciones permite la definición de tres ubicaciones de una línea en el plano, y creará una configuración de eslabonamiento de cuatro barras, para moverlo a cada una de esas posiciones. La técnica de síntesis es una extensión lógica del modelo utilizados en el **Ejemplo 3** para síntesis de dos posiciones, con salida de acoplador. El eslabonamiento resultante puede ser una condición de Grashof, y generalmente requerirá de una **diada** para controlarlo y limitar su movimiento a las posiciones de interés. El método se ilustra con el siguiente ejemplo.

### **EJEMPLO 5. (Salida de acoplador-Tres posiciones con desplazamiento complejo. "Generación de movimiento").**

Diseñe un eslabonamiento de cuatro barras para mover el eslabón **CD** que se muestra, desde la posición **C1D<sup>1</sup>** hasta la **C2D2**, y luego a la posición **C3D3**. Los pivotes móviles están en **C** y **D**. Obtenga las ubicaciones de los pivotes fijos.

### **Solución:**

- 1. Trace el eslabón **CD** en sus tres posiciones de diseño en el plano: **C1D1**, **C2D2**, **C3D3**.
- 2. Trace líneas de construcción del punto **C1** al **C2**, y del punto **C2** al **C3**.
- 3. Bisecte los segmentos **C1C2** y **C2C3**, y prolongue sus mediatrices hasta que se corten. Marque su intersección como **O2**.
- 4. Repita los pasos 2 y 3 para las rectas **D1D2** y **D2D3**, y prolongue sus mediatrices hasta que se corten. Marque su intersección como **O4**.
- 5. Una **O2** con **C1**, y llámelo eslabón **2**. Una **O4** con **D1**, y llámelo eslabón **4**.
- 6. El segmento **C1D1** es el eslabón **3**, y el **O2O4** es el eslabón **1**.
- 7. Compruebe la condición de Grashof. Obsérvese que una condición de Grashof es potencialmente aceptable en este caso.
- 8. Elabore un modelo de cartulina del eslabonamiento y articúlelo para comprobar su función para asegurarse de que puede pasar de la posición inicial hasta la posición final, sin encontrar alguna posición límite (agarrotamiento).

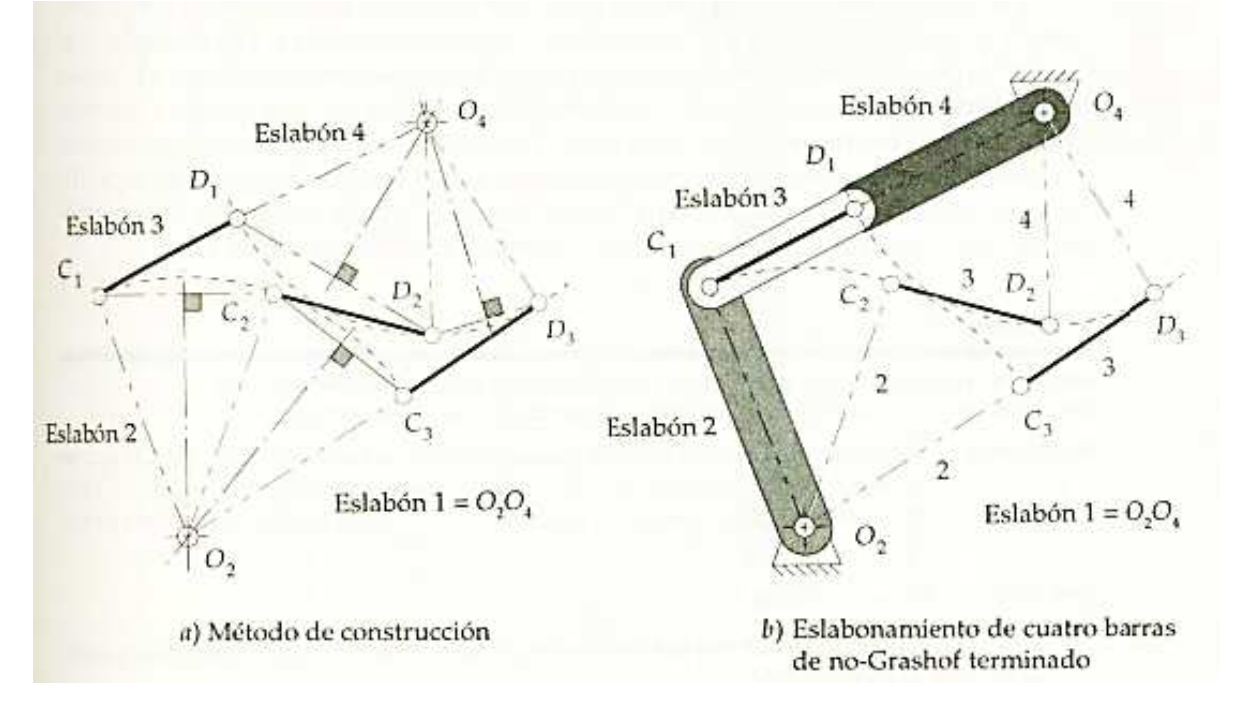

Observe que en la solución, el eslabonamiento, es posible que no pueda ser capaz de moverse continuamente. Eso no es satisfactorio, en la figura, observe que los eslabones **3** y **4** están agarrotados en la posición uno, y lo eslabones **2** y **3** lo están en la posición tres. En tal caso se tendrá que impulsar el eslabón **3** con una **diada** de impulsión, puesto que cualquier intento de accionar el eslabón **2** o **4** fallará en las posiciones limite. Ninguna magnitud de momento de fuerza aplicada al eslabón **2** en la posición **C1** moverá el eslabón **4** más allá del punto **D1** y el eslabón **4** no moverá el eslabón **2** más allá de la posición **C3**. La diada se ilustra en el siguiente **Ejemplo 5a**.

## **EJEMPLO 5a. (Salida de acoplador-Tres posiciones con desplazamiento complejo).**

Diseñe una diada para controlar y limitar los extremos de movimiento de la cadena de eslabones del **Ejemplo 5** a sus dos posiciones de diseño mediante una extensión del eslabón **3** para enlazar la diada.

# **Solución:**

- 1. Seleccione un punto conveniente en el eslabón **3** en la posición inicial. Marque este punto como **B1**.
- 2. Designe el punto **B2**. y **B3** en las dos posiciones siguientes. La cuerda **B1B3** proporciona el mismo problema que el **Ejemplo 1**.
- 3. Siga los pasos **2** al **9** del **Ejemplo 1**, para completar el eslabonamiento, excepto al agregar los eslabones **5** y **6**, y el centro **O6**, en vez de los eslabones **2** y **3**, y el centro **O2**. El eslabón **6** será la manivela impulsora. La subcadena de cinco barras de eslabones **O6**, **A1**, **B1**, **C1**, **O2**, (o también **O6**, **A1**, **B1**, **D1**, **O4**) debe ser una manivela-balancín de Grashof.

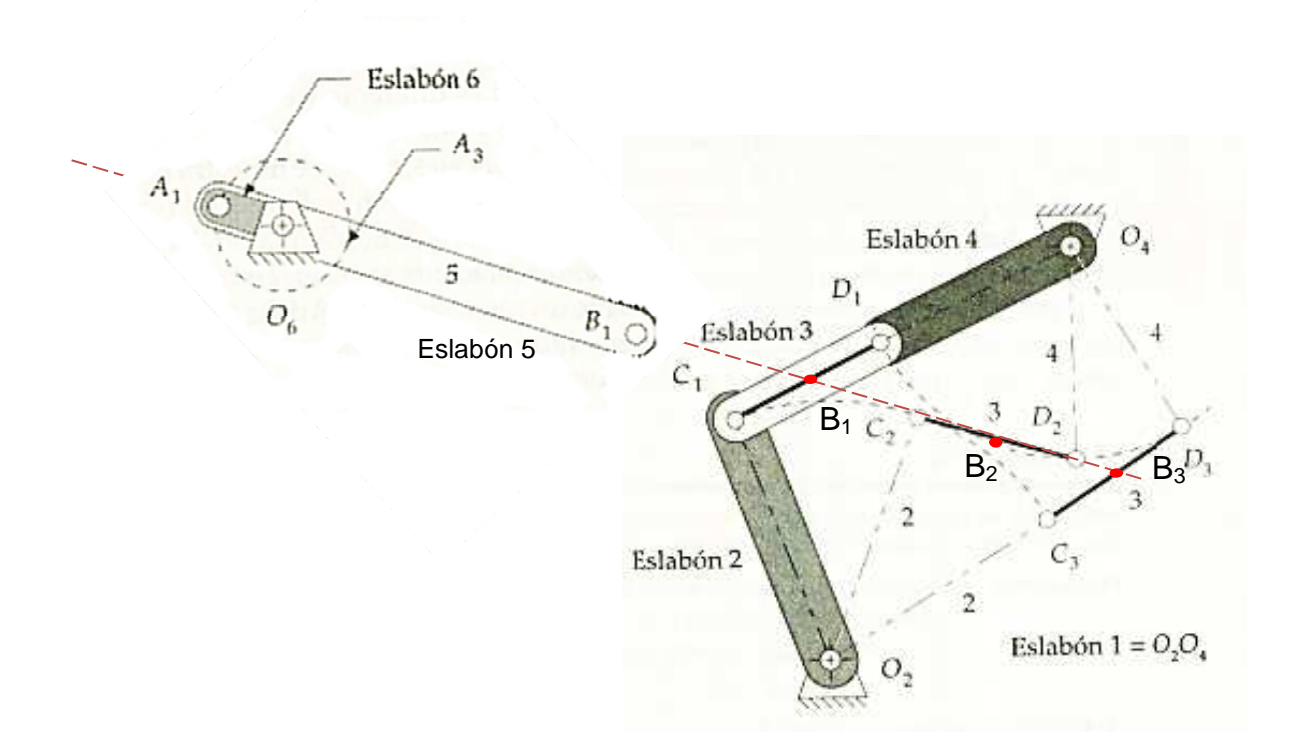

**Nota:** En la figura anterior hacer coincidir los puntos comunes **B1** para obtener el eslabonamiento completo de **6** eslabones.

## **b.-) Pivotes móviles alternos:**

Este tipo de síntesis se refiere cuando la ubicación de los pivotes fijos **O2**, y **O<sup>4</sup>** es indeseable con respecto a sus restricciones. Debido a esto, se busca ubicar los pivotes móviles en lugares alternos, esto se ilustra con el **Ejemplo 6** siguiente.

#### **EJEMPLO 6. (Salida de acoplador-Tres posiciones con desplazamiento complejo, puntos de unión alternos para pivotes móviles. "Generación de movimiento").**

Diseñe un eslabonamiento de cuatro barras para mover el eslabón **CD** que se muestra, desde la posición **C1D<sup>1</sup>** hasta la **C2D2**, y luego a la posición **C3D3**. Utilice diferentes pivotes móviles en lugar de **C** y **D**. Obtenga las ubicaciones de los pivotes fijos.

#### **Solución:**

- 1. Trace el eslabón **CD** en sus tres posiciones de diseño en el plano: **C1D1**, **C2D2**, **C3D3**.
- 2. Defina los nuevos puntos de unión **E<sup>1</sup>** y **F1**, que tienen una relación entre **C1D1** y **E1F1** dentro del eslabón **3**. Ahora use **E1F1** para definir las tres posiciones del eslabón.
- 3. Trace líneas de construcción del punto **E1** al **E2**, y del punto **E2** al **E3**.
- 4. Bisecte los segmentos **E1E2** y **E2E3**, y prolongue las mediatrices hasta que se corten. Marque la intersección como **O2**.
- 5. Repita los pasos **2** y **3** para las rectas **F1F2** y **F2F3**. Marque la intersección como **O4**.
- 6. Una **O2** con **E1**, y llame al segmento eslabón **2**. Una **O4** con **F1**, y desígnelo como eslabón **4**.
- 7. El segmento **E1F1** es el eslabón **3**, y el **O2O4** es el eslabón **1**.
- 8. Compruebe la condición de Grashof. Obsérvese que una condición de Grashof es potencialmente aceptable en este caso.
- 9. Elabore un modelo de cartulina del eslabonamiento y articúlelo para comprobar su función para asegurarse de que puede pasar de la posición inicial hasta la posición final, sin encontrar alguna posición límite (agarrotamiento). Sino, cambie las ubicaciones de los puntos **E** y **F**, y repita los pasos **3** al **9**.
- 10. Elabore una diada impulsora que actúe sobre el eslabón **2**.

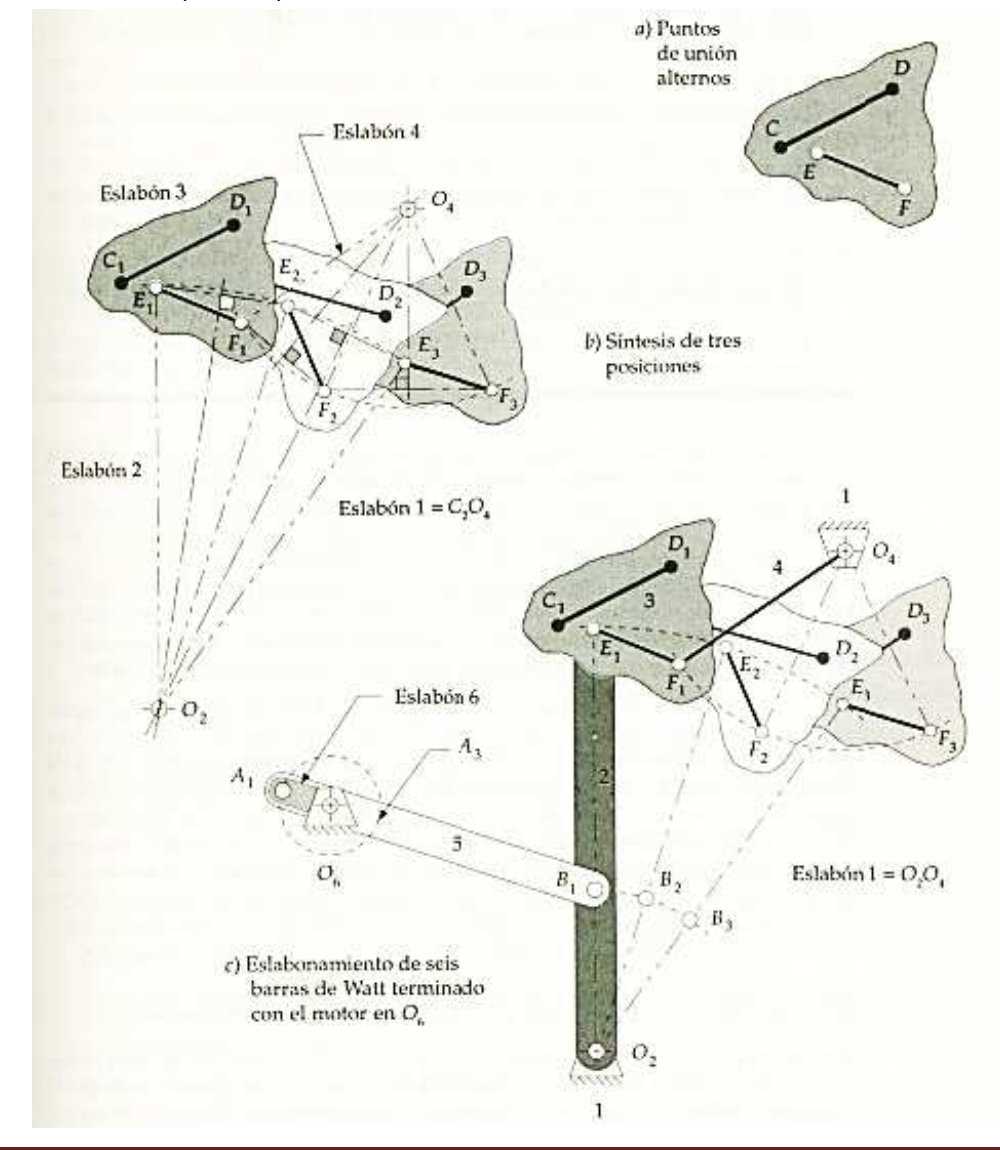

### **c.-) Pivotes fijos especificados:**

Como se pudo observar el diseñador tendrá poco control directo sobre la ubicación de los pivotes fijos. Es común que el diseñador tenga algunas limitaciones acerca de las ubicaciones aceptables de los pivotes fijos. Sería preferible que se definan tales ubicaciones, así como las tres posiciones del eslabón móvil y luego, sintetizar los puntos de unión apropiados de **E** y **F**. El principio de **inversión** puede aplicarse a este problema. El primer paso es obtener las tres posiciones del plano de fijación que corresponden a las tres posiciones de acoplador adecuadas. Esto se hace **invirtiendo el eslabonamiento**, como se ilustra en el **Ejemplo 7** siguiente.

#### **EJEMPLO 7. (Salida de acoplador-Tres posiciones con desplazamiento complejo, con pivotes fijos especificados-inversión).**

Invierta un eslabonamiento que mueva el eslabón **CD** que se muestra, desde la posición **C1D<sup>1</sup>** hasta la **C2D2**, y luego a la posición **C3D3**. Utilice pivotes fijos especificados en **O2** y **O4**.

### **Solución:**

- 1. Trace el eslabón **CD** en sus tres posiciones de diseño en el plano: **C1D1**, **C2D2**, **C3D3**.
- 2. Trace el eslabón fijo **O2O4** en su posición deseada en el plano con respecto a la primera posición del acoplador **C1D1**.
- 3. Trace los arcos de construcción desde el punto **C2** hasta **O2**, y del punto **D2** al **O2**, cuyos radios determinan el triángulo **C2O2D2**. Esto define la relación del pivote fijo **O2** a la línea de biela **CD**, en segunda posición del acoplador.
- 4. Trace los arcos de construcción desde el punto **C2** hasta **O4**, y del punto **D2** al **O4**, cuyos radios determinan el triángulo **C2O4D2**. Esto define la relación del pivote fijo **O4** a la línea de biela **CD**, en segunda posición del acoplador.
- 5. Ahora transfiera estas relaciones hacia atrás, a la primera posición de acoplador **C1D1**, de modo que la posición del plano de fijación **O'2O'4** guarde la misma relación con **C1D1**, que **O2O4** con la segunda posición de acoplador **C2D2**. Al hacer esto se pretende que el plano de fijación se mueva de **O2O4** a **O'2O'4**, en vez de que el acoplador se desplace de **C1D1**, a **C2D2**. Esto es, se ha **invertido** el problema.
- 6. Repita el proceso para la tercera posición del acoplador y transfiera la tercera posición relativa del eslabón fijo de la primera posición.
- 7. Las tres posiciones invertidas del plano de fijación que corresponden a las tres posiciones del acoplador deseadas, se marcan como O<sub>2</sub>O<sub>4</sub>, O'<sub>2</sub>O'<sub>4</sub> y O''<sub>2</sub>O''<sub>4</sub>, y se han renombrado también como E<sub>1</sub>F<sub>1</sub>, E<sub>2</sub>F<sub>2</sub> y **E3F3**. Observe que las tres líneas originales **C1D1, C2D2** y **C3D3** no son necesarias ahora para la síntesis.

Se pueden utilizar estas tres líneas nuevas con el fin de obtener los puntos de unión **GH** (pivotes móviles) en el eslabón **3**, lo que permite que los pivotes fijos **O2** y **O4** se empleen para las tres posiciones de salida especificadas

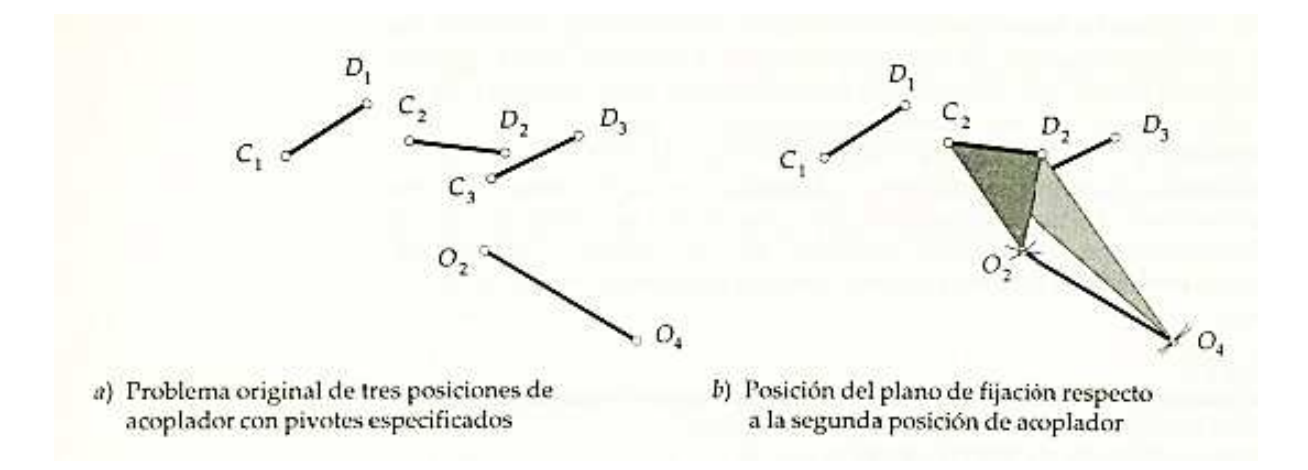

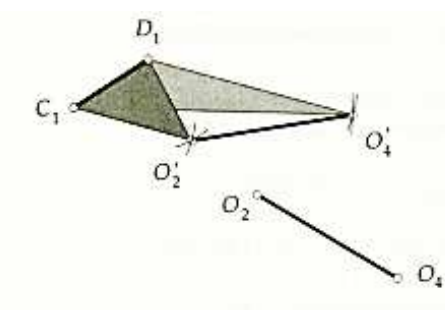

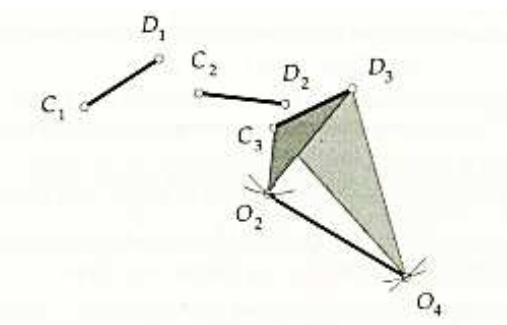

c) Traslado de la segunda posición del plano de fijación a la localización de referencia en la primera posición

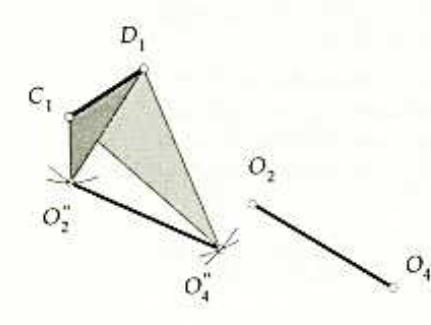

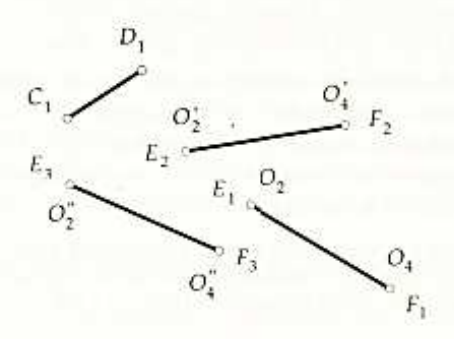

d) Posición de plano de fijación respecto

a la tercera posición de acoplador

- e) Traslado de la tercera posición del plano de fijación a la localización de referencia en la primera posición
- f) Las tres posiciones invertidas del plano de fijación correspondientes a la posición original del acoplador

Para diseñar el eslabonamiento se procede como lo muestra la siguiente figura:

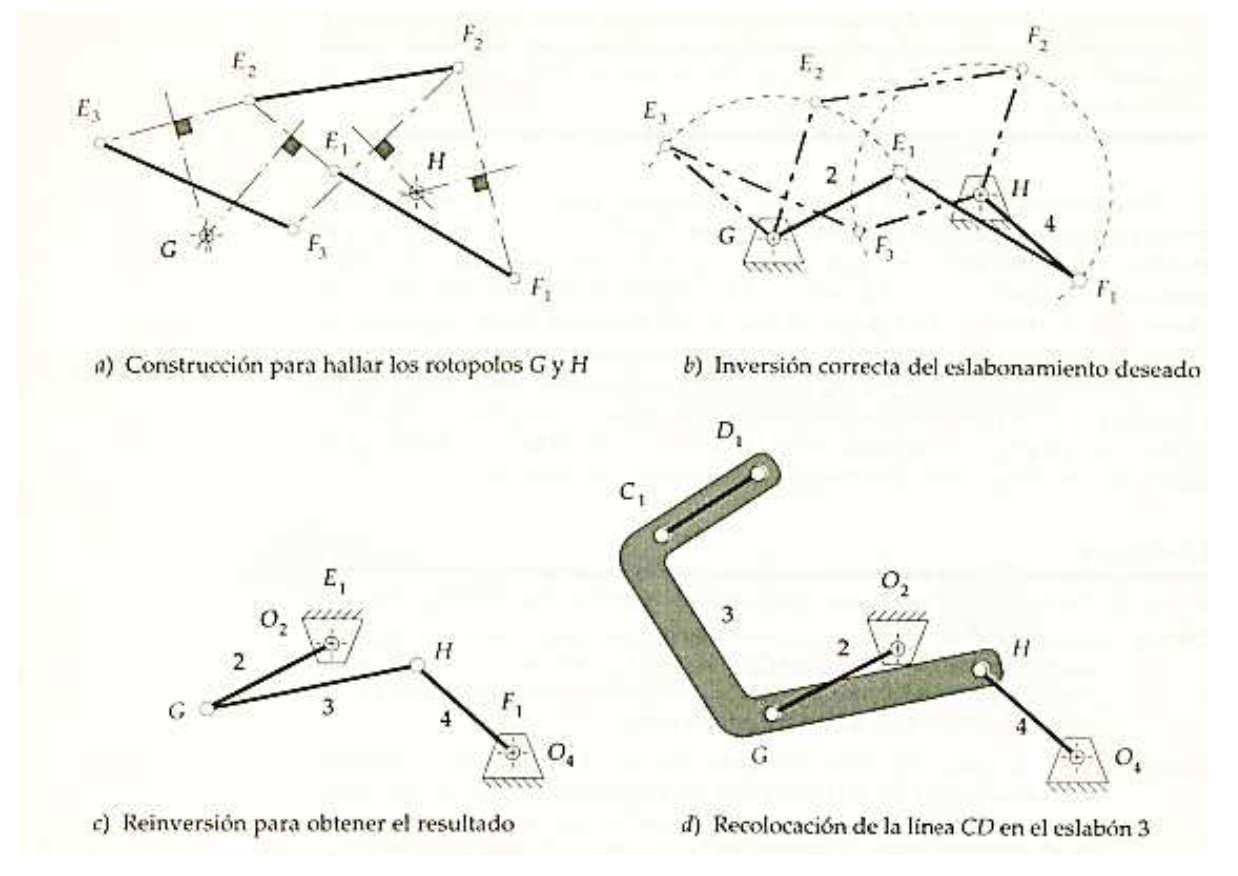

El eslabonamiento final es:

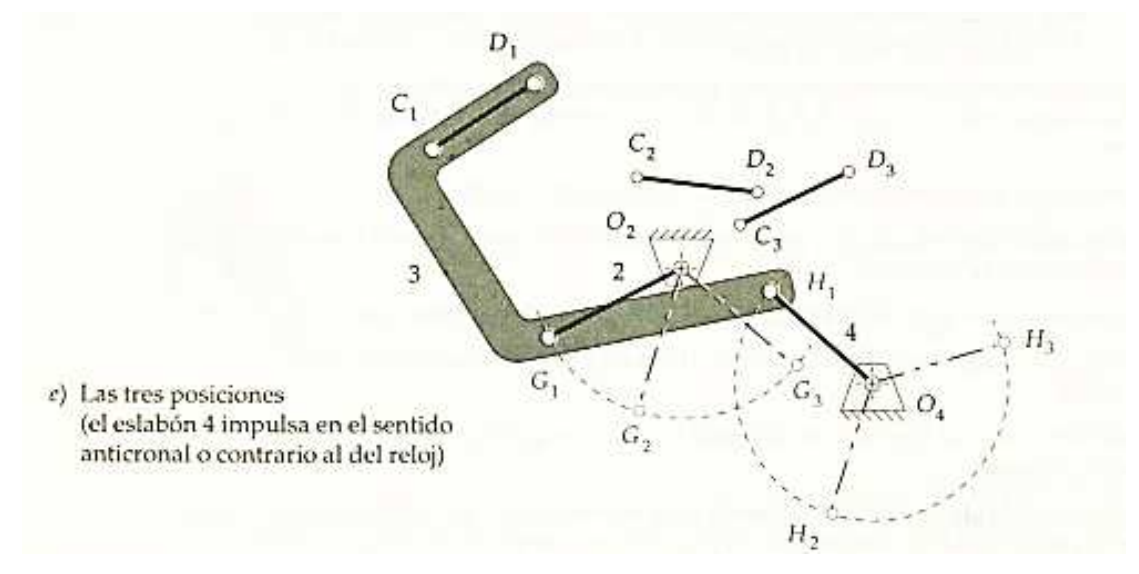

En este caso, los eslabones **3** y **4** alcanzan una posición de agarrotamiento entre los puntos **H1** y **H2**. Esto significa que este eslabonamiento no puede ser impulsado desde el eslabón **2**, ya que quedará bloqueado en esa posición limite. Debe ser impulsado desde el eslabón **4**.

# **SÍNTESIS PARA MAS DE TRES POSICIONES.**

Cuando se definen más de tres posiciones del eslabón de salida, la dificultad aumenta considerablemente, por tal situación se aplicará la **síntesis dimensional con el método analítico**.

## **CURVAS DE ACOPLADOR.**

El acoplador es el eslabón más interesante en cualquier eslabonamiento. Está en movimiento complejo y, por tanto, los puntos en tal elemento pueden tener movimientos de trayectoria de alto grado. En general, cuanto más eslabones haya, mas alto será el grado de la curva generada. Grado significa aquí la potencia más elevada de cualquier término en su ecuación. Una curva (función) puede tener tantas intersecciones (raíces) con una recta, como sea el grado de la función. La manivela-corredera de cuatro barras tiene, en general, curvas de acoplador de cuarto grado; el eslabonamiento de cuarto barras con juntas de pasador, hasta de sexto grado. El eslabonamiento de cinco barras con engranaje, el de seis barras, y ensambles más complicados, tendrá curvas de mayor grado. Es importante observar que las curvas de acoplador serán curvas cerradas. El acoplador puede prolongarse infinitamente en el plano, la siguiente figura muestra un eslabonamiento de cuatro barras con su acoplador ampliado.

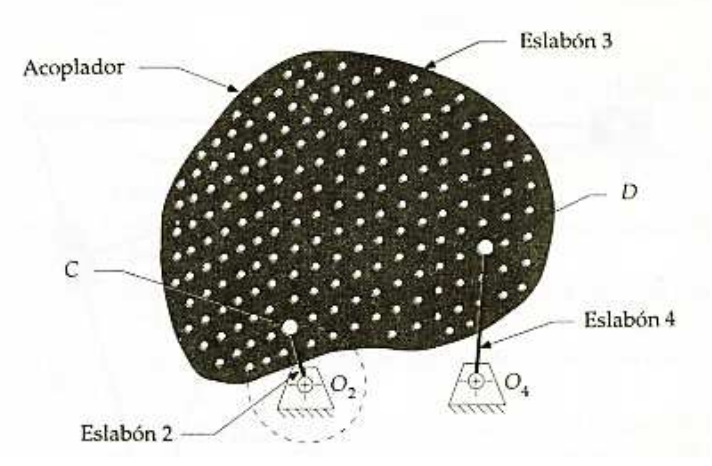

Estas curvas pueden usarse para generar movimientos de trayectoria útiles para problemas de diseño de máquina. Las citadas curvas son capaces de aproximar líneas rectas y arcos de círculo

grandes con centros distantes o remotos. Como se verá, están disponibles movimientos de aproximación de rectas, movimientos con paros, y conjuntos complicados de movimientos temporizados (timed), aun desde la elemental cadena de cuatro barras, y su variedad infinita de sorprendentes funcionamientos.

# **a.-) Curvas de acoplador de eslabonamientos de cuatro barras.**

Estas vienen en una variedad de formas, que pueden ser categorizadas simplistamente como se muestra en la figura siguiente:

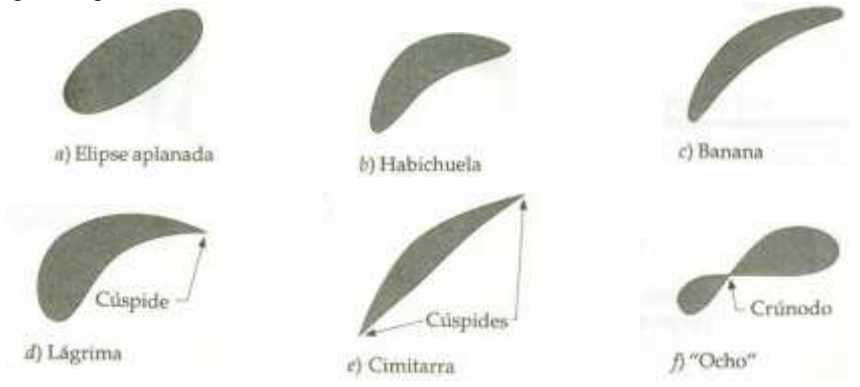

El atlas de **Hrones y Nelson** (H&N) de curvas de acopladoren cadenas de cuatro barras, es una obra de referencia util que puede proporciaonar al diseñador un punto de partida para diseño y analisis adiconales. Contiene unas **7000** curvas de biela, y define la geometria de eslabonamientos para cada una de sus cadenas de manivela-balancín de Grashof. En al figura siguente se da un ejemplo en donde se muestra el eslabonamiento con base en una manivela de longitud unitaria. El acoplador se muestra como una matriz de cincuenta puntos para cada configuracion, existe una clave esuqmatica en la esquina superior derecha que define las relaciones de los eslabones; en la misma figura se indica que los circulos dobles definen los pivotes fijos, y la manivela es siempre de longitud unitaria. Cualquiera de los diez puntos de acoplador señalados puede utilizarse incorporandolo a un eslabón acoplador trangular. La ubicación del punto de acoplador elegido puede definirse por el vector de posicion **R**, cuyo ángulo director constante Φ se mide con respecto a la linea de centros del acoplador.

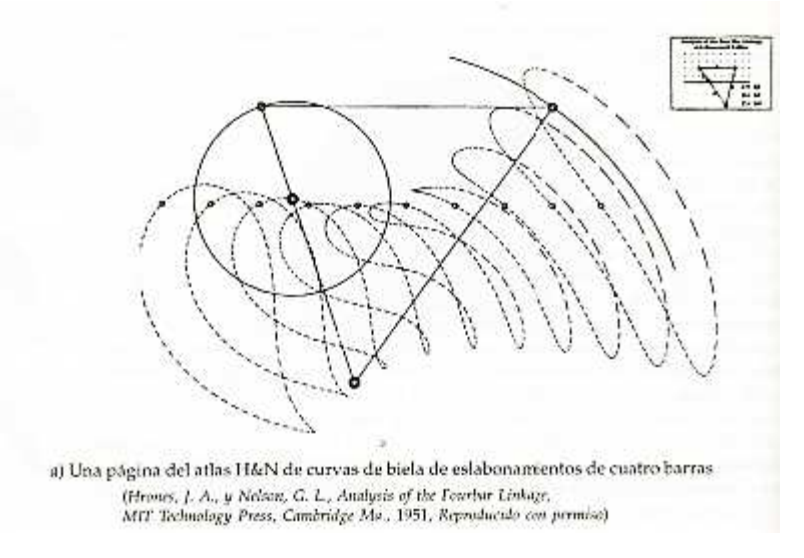

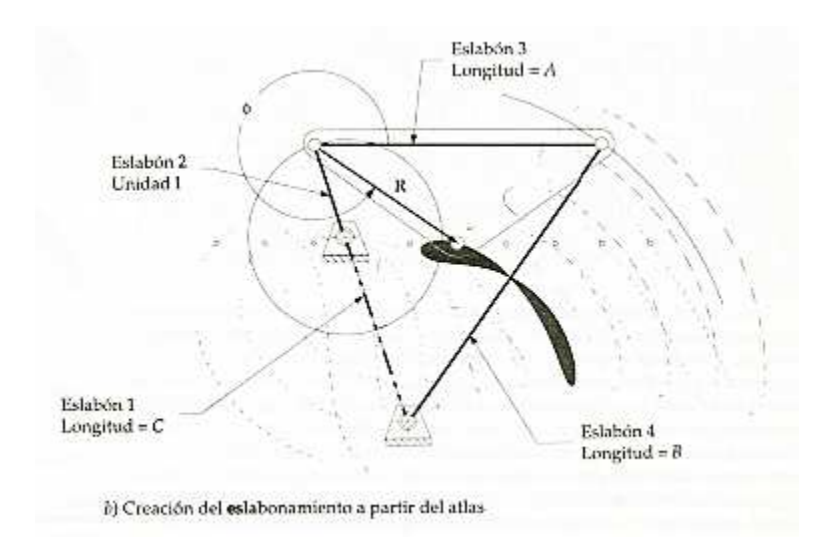

Las curvas de acoplador se indican con trazo punteado. Cada raya representa **5º** de rotacion de manivela. Asi, para una velocidad de manivela constante, el espaciamiento de rayas es proporcinal a la velocidad de trayectoria.

# **b.-) Curvas de acoplador de eslabonamientos de cinco barras.**

Se aplica el mismo criterio que para el de cuatro barras con las consideraciones necesarios. En la obra Atlas of Geared FiveBar Mechanisms (GFBM), de Zhang, Norton, Hammond (ZNH) se encuantran curvas de acoplador de este tipo.

# **5.4 SÍNTESIS ANALÍTICA EMPLEANDO NÚMEROS COMPLEJOS.**

## **Síntesis para movimiento.**

Rosenauer desarrolló un método por el cual se puede diseñar un mecanismo RRRR para dar a cada eslabón un valor instantáneo prescrito de velocidad angular y aceleración angular.

Consideremos la siguiente figura:

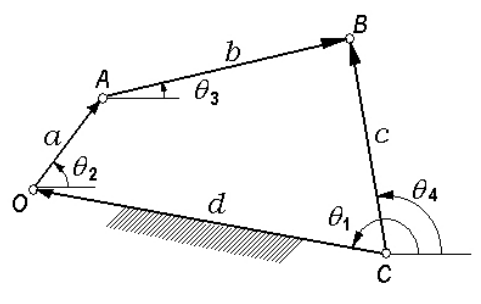

Del diagrama anterior se obtiene la ecuación de cierre de circuito

$$
\underline{a+b-c+d} = 0
$$
........(5.1)

Se puede utilizar la forma compleja para determinar la ecuación (5.1) , esto es

$$
\begin{array}{c}\n\underline{a} = ae^{j\theta_2} \\
\underline{b} = be^{j\theta_3} \\
\underline{c} = ce^{j\theta_4} \\
\underline{d} = de^{j\theta_1}\n\end{array}
$$
\n
$$
(5.2)
$$

Sustituyendo (5.2) en (5.1) se obtiene

 $ae^{j\theta_2} + be^{j\theta_3} - ce^{j\theta_4} + de^{j\theta_1} = 0$  -------------- (5.3)

Derivando (3.3) con respecto al tiempo, y sabiendo que

**MECANISMOS** 

$$
\frac{d\theta_2}{dt} = \omega_2, \quad \frac{d\theta_3}{dt} = \omega_3, \quad \frac{d\theta_4}{dt} = \omega_4 \text{ y } \frac{d\theta_1}{dt} = 0 \text{, entonces}
$$
  

$$
j\omega_2 a e^{j\theta_2} + j\omega_3 b e^{j\theta_3} - j\omega_4 c e^{j\theta_4} = 0 \text{........ (5.4)}
$$
  
Derivando (5.4) con respecto al tiempo, y sabiendo que

$$
\frac{d\omega_2}{dt} = \alpha_2, \frac{d\omega_3}{dt} = \alpha_3 \text{ y } \frac{d\omega_4}{dt} = \alpha_4, \text{ entonces}
$$
  

$$
(j\alpha_2 - \omega_2^2)ae^{j\theta_2} + (j\alpha_3 - \omega_3^2)be^{j\theta_3} - (j\alpha_4 - \omega_4^2)ce^{j\theta_4} = 0
$$
........(5.5)

Cambiando (5.3), (5.4) y (5.5) a la forma vectorial, se obtiene el siguiente sistema de ecuaciones:

$$
\frac{\underline{a} + \underline{b} - \underline{c} + \underline{d} = 0}{\omega_2 \underline{a} + \omega_3 \underline{b} - \omega_4 \underline{c} = 0}
$$
\n
$$
(j\alpha_2 - \omega_2^2)\underline{a} + (j\alpha_3 - \omega_3^2)\underline{b} - (j\alpha_4 - \omega_4^2)\underline{c} = 0
$$
\n(5.6)

Resolviendo el sistema anterior

$$
\begin{aligned}\n\begin{bmatrix}\n\underline{a} &= \omega_4 \omega_3 (\omega_4 - \omega_3) + (\omega_4 \alpha_3 - \omega_3 \alpha_4) j \\
\underline{b} &= \omega_2 \omega_4 (\omega_2 - \omega_4) + (\omega_2 \alpha_4 - \omega_4 \alpha_2) j \\
\underline{c} &= \omega_2 \omega_3 (\omega_2 - \omega_3) + (\omega_2 \alpha_3 - \omega_3 \alpha_2) j \\
\underline{d} &= \underline{c} - \underline{a} - \underline{b}\n\end{bmatrix}\n\end{aligned} \tag{5.7}
$$

Si  $\underline{a} = a_1 + a_2 j$ ,  $\underline{b} = b_1 + b_2 j$ ,  $\underline{c} = c_1 + c$  j y  $\underline{d} = d_1 + d_2 j$ , entonces la longitud de los eslabones son proporcionales a

$$
\begin{bmatrix}\n a = \sqrt{a_1^2 + a_2^2} \\
 b = \sqrt{b_1^2 + b_2^2} \\
 c = \sqrt{c_1^2 + c_2^2} \\
 d = \sqrt{d_1^2 + d_2^2}\n\end{bmatrix}
$$
\n(5.8)

## **Síntesis para trayectoria y función.**

Al diseñar un mecanismo para generar una función determinada, es prácticamente imposible producir con exactitud la función en más de unos cuantos puntos. A estos puntos se les denomina puntos de precisión, los cuales deben estar localizados de tal forma que minimicen el error generado entre esos puntos. Este tipo de error se conoce como error estructural, el cual se puede expresar como sigue:

$$
\mathcal{E} = f(x) - g(x)
$$
............ (5.9)

en donde  $\mathcal{E}$  = error estructural

 $f(x)$  = función deseada

 $g(x)$  = función producida

El mejor espaciamiento de estos puntos es el llamado espaciamiento de Chebyshev. Para *n* puntos de precisión en el intervalo  $x_o \le x \le x_{n+1}$  el espaciamiento de *Chebyshev*. Es:

$$
x_k = \frac{1}{2}(x_0 + x_{n+1}) - \frac{1}{2}(x_{n+1} - x_0) \cos \frac{\pi (2k-1)}{2n}, \quad k = 1, 2, \cdots, n
$$
 [3.10]

en donde  $x_k$  son los puntos de precisión.

Freudenstein desarrolló un método para diseñar un mecanismo RRRR para generar una función que es exacta en un número finito de *puntos de precisión*, pero que es aproximada entre esos puntos. Para explicar el método consideremos el siguiente mecanismo:

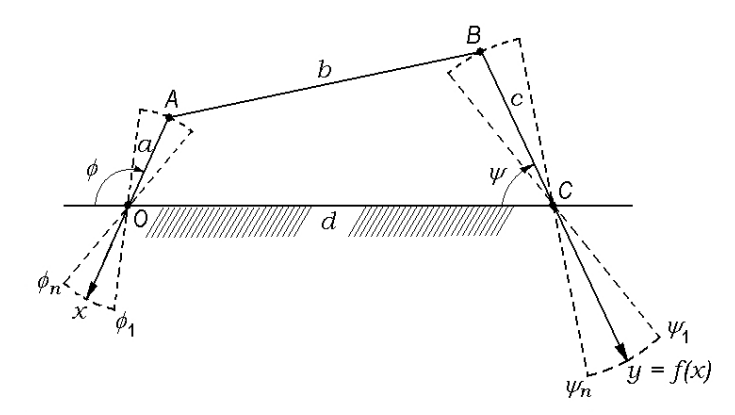

En el método de Freudenstein, el primer paso es determinar la relación entre  $\phi$  y  $\psi$  usando el número mínimo de relaciones de lados. Esta relación se puede obtener considerando la siguiente figura en la que se ha considerado una línea paralela al eslabón **AB** desde el punto **O** para obtener el paralelogramo **OABD**.

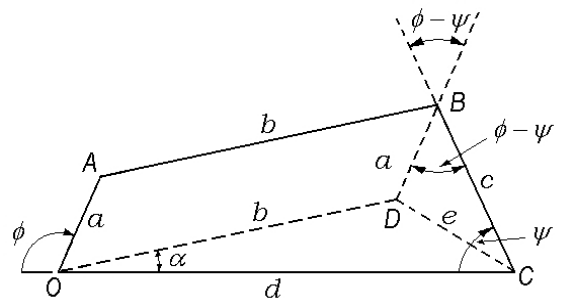

Los eslabones forman una figura cerrada, y la suma de las componentes en *x* de las longitudes  $a, b, c$  debe ser igual a la longitud  $d$ .

La ecuación que resulta es

 $a \cos(\pi - \phi) + b \cos \alpha + c \cos \psi = d$  -------- (a)

Aplicando la ley de los cosenos al triángulo DOC, se obtiene

2 2 2 *e b d bd* = + − 2 cosα ----------------------- (b)

Aplicando la ley de los cosenos al triángulo DBC, se obtiene

$$
e^{2} = a^{2} + c^{2} - 2ac \cos(\phi - \psi) \text{ ...}
$$
 (c)

Igualando (b( y (c) se obtiene

$$
b^{2} + d^{2} - 2bd \cos \alpha = a^{2} + c^{2} - 2ac \cos(\phi - \psi) \text{ :}
$$

$$
b \cos \alpha = \frac{b^{2} + d^{2} - a^{2} - c^{2} - 2ac \cos(\phi - \psi)}{2d} \text{ ...}
$$
 (d)

Sustituyendo (d) en (a), quitando denominadores y reduciendo, se obtiene

$$
a^{2}-b^{2}+c^{2}+d^{2}+2ad\cos\phi-2cd\cos\psi=2ac\cos(\phi-\psi) \text{ ---(e)}
$$

Dividiendo (e) entre **2ac**, se obtiene

$$
\frac{a^2 - b^2 + c^2 + d^2}{2ac} + \frac{d}{c}\cos\phi - \frac{d}{a}\cos\psi = \cos(\phi - \psi) \text{ ...}
$$
 (f)

Si hacemos  $R_1 = \frac{d}{c}$  $R_1 = \frac{d}{c}$ ,  $R_2 = \frac{d}{a}$  $R_2 = \frac{d}{a}$ ,  $R_3 = \frac{a^2 - b^2 + c^2 + d^2}{2ac}$  $B_3 = \frac{a^2 - b^2 + c^2 + d}{2ac}$  $R_3 = \frac{a^2-b^2+c^2+d^2}{2ac}$ , entonces la ecuación (f) se transforma en  $R_1 \cos \phi - R_2 \cos \psi + R_3 = \cos(\phi - \psi) \Big| \dots \dots \dots \dots \dots \tag{5.11}$ 

Los pares de ángulos  $(\phi, \psi)$  que corresponden a los puntos de precisión se sustituyen en la ecuación (5.11), dando tres ecuaciones simultáneas. Si se requiere que el mecanismo pase por  $(\phi_1, \psi_1)$ ,  $(\phi_2, \psi_2)$  y  $(\phi_3, \psi_3)$ , entonces

$$
\begin{aligned}\nR_1 \cos \phi_1 - R_2 \cos \psi_1 + R_3 &= \cos(\phi_1 - \psi_1) \\
R_1 \cos \phi_2 - R_2 \cos \psi_2 + R_3 &= \cos(\phi_2 - \psi_2) \\
R_1 \cos \phi_3 - R_2 \cos \psi_3 + R_3 &= \cos(\phi_3 - \psi_3)\n\end{aligned}\n\bigg| \dots
$$
\n(5.12)

Al resolver el sistema de ecuaciones simultáneas (5.12), y haciendo

$$
\cos \phi_1 - \cos \phi_2 = w_1
$$
  
\n
$$
\cos \phi_1 - \cos \phi_3 = w_2
$$
  
\n
$$
\cos \psi_1 - \cos \psi_2 = w_3
$$
  
\n
$$
\cos \psi_1 - \cos \psi_3 = w_4
$$
  
\n
$$
\cos(\phi_1 - \psi_1) - \cos(\phi_2 - \psi_2) = w_5
$$
  
\n
$$
\cos(\phi_1 - \psi_1) - \cos(\phi_3 - \psi_3) = w_6
$$
  
\nEntonces:  
\n
$$
R_1 = \frac{w_3 w_6 - w_4 w_5}{w_2 w_3 - w_1 w_4}
$$
................. (5.13)  
\n
$$
R_2 = \frac{w_1 w_6 - w_2 w_5}{w_2 w_3 - w_1 w_4}
$$
................. (5.14)  
\n
$$
R_3 = \cos(\phi_i - \psi_i) + R_2 \cos \psi_i - R_1 \cos \phi_i, \text{ con } i = 1, 2 \text{ o } 3
$$
................. (5.15)

Para obtener los valores de  $\phi$  y  $\psi$  correspondientes a los puntos de precisión, debemos utilizar la siguiente expresión:

$$
\left|\n\begin{array}{c}\n\phi = px + q \\
\psi = ry + s\n\end{array}\right| \text{............ (5.16)}
$$

Los valores de p, q, r, s se evalúan a partir de las condiciones iniciales dadas; esto es, el intervalo dado para "x" y los valores correspondientes para "y".

# **5.5 APLICACIÓN DE SOFTWARE EN LA SÍNTESIS DE MECANISMOS.**

En este tema se usa durante el desarrollo de la unidad el software libre "Working Model 2005" del libro: Diseño de Maquinaria, Robert L. Norton, 3ª Edición.